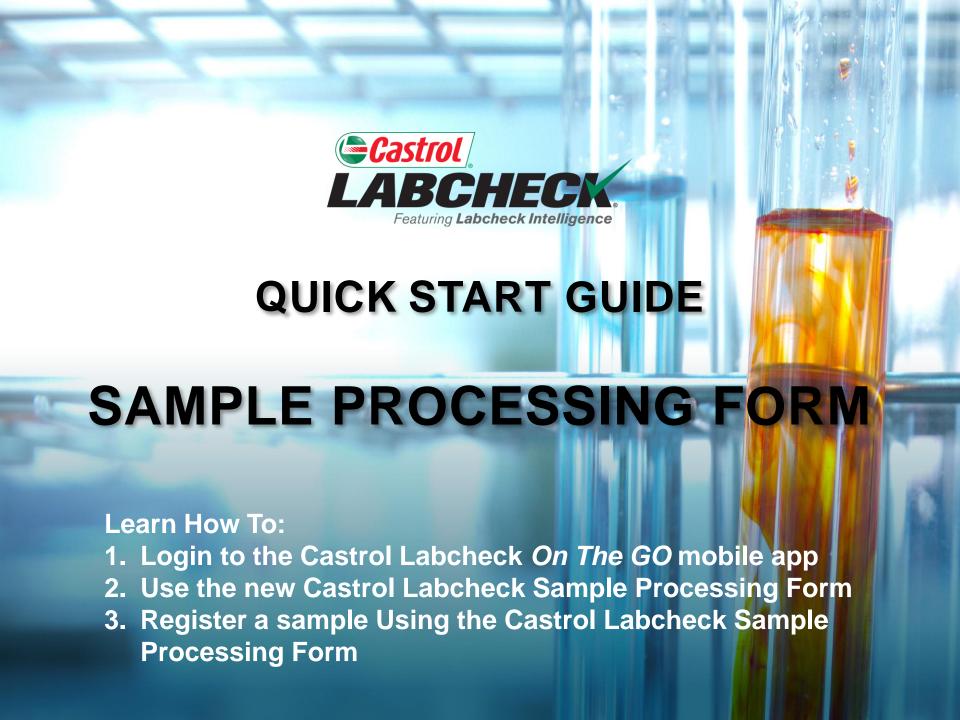

### **GETTING STARTED**

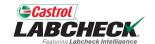

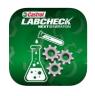

# Castrol Labcheck *On The* **Go Mobile App**

- The Labcheck program uses an integrated sample processing form with QR-codes.
- This form is designed to integrate with the Castrol Labcheck On The Go Mobile App and allow you to quickly and easily register Castrol Labcheck samples in the "field" or "shop."
- To get started, download the "Castrol Labcheck On The Go" mobile app from the iTunes App Store or Google Play Store.

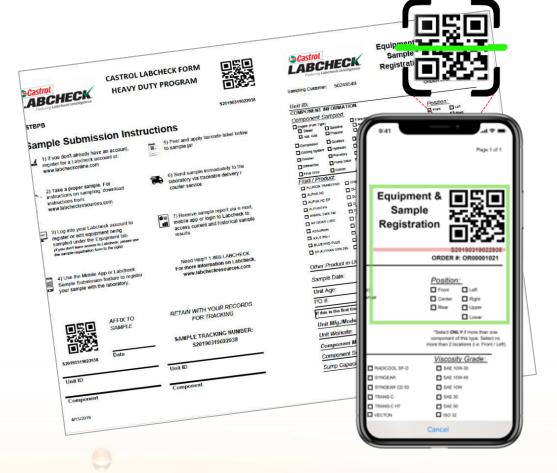

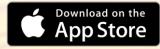

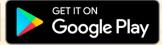

\* If you already have the app installed, make sure to check for updates to ensure you are using the most current version.

### **GETTING STARTED**

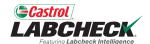

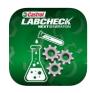

### Castrol Labcheck On The Go Mobile App

- To login to the Labcheck On The Go Mobile App you will use the same login credentials username & password that you utilize for Castrol Labcheck.

  Note: Moving forward, the app will save your login information.
- Once you have entered your credentials, tap the Sign In button.
- If you do not have a Castrol Labcheck account, you can register for one directly in the app or at:

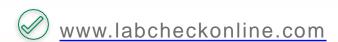

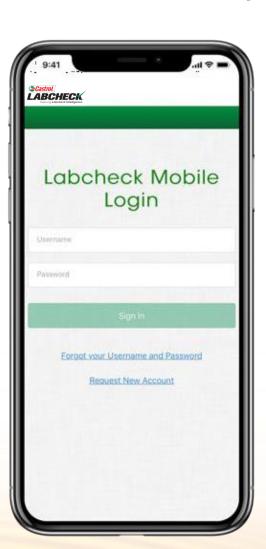

### CASTROL LABCHECK PROCESSING FORM

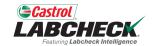

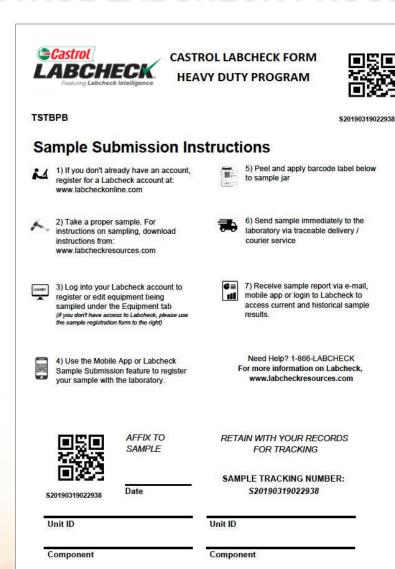

4/15/2019

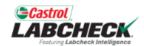

Equipment & Sample Registration

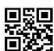

Page 1 of 1

| Sampling Custo               | omer:                   | 502         | 48549           |               |                    |                                                          |             |       | 2019031902         |         |
|------------------------------|-------------------------|-------------|-----------------|---------------|--------------------|----------------------------------------------------------|-------------|-------|--------------------|---------|
| 11-4 ID.                     |                         |             |                 |               |                    |                                                          | ORDE        | R #:  | OR0000102          | 21      |
| Unit ID:                     | INIC                    | ODMA.       | TION            |               |                    |                                                          |             |       |                    | -0      |
|                              | 2000                    |             | IION            |               |                    |                                                          | Dociti      | on    | 20                 |         |
| Component  Engine (Fuel Type | -                       | pied.       | Transmission (  | Type)         |                    |                                                          | Positi      |       | Left               |         |
| Diesel                       | (e)<br>☐ Ga             | soline      |                 | Manu          | al                 |                                                          | ☐ Cente     |       | Right              |         |
| ☐ Nat. Gas                   | ☐ Pro                   | pane        | ☐ Hydrostatic   |               |                    |                                                          | Rear        | -66   | Upper              |         |
| Compressor                   | □Ge                     | arbox       | ☐ Speed Reduce  | er            |                    |                                                          |             |       | Lower              |         |
| Cooling System               | □ну                     | draulic     | Swing Drive     |               |                    |                                                          |             | ~     |                    |         |
| Crusher                      | ☐ Pla                   | netary      | ■ Tandem        |               |                    | "Select ONLY if more than<br>component of this type. Sel |             |       |                    |         |
| Differential                 | Pur                     | mp Drive    | Other:          |               |                    |                                                          | more than : | 2 100 | ations (i.e. Front | / Let   |
| Final Drive                  | ☐ Scr                   | reen        |                 |               |                    |                                                          |             |       |                    |         |
| Fluid / Produ                | ict:                    |             |                 |               |                    |                                                          | Vis         | со    | sity Grade         | 5.      |
| ALLISON TRAN                 | SYND                    | ☐ CR        | B MULTI         |               | RADICOOL SF-0      |                                                          |             | SAE   | 10W-30             |         |
| ALPHA HC                     |                         | DU.         | AL RANGE HV     |               | SYNGEAR            |                                                          | □ SA        |       | 15W-40             |         |
| ALPHA HC EP                  | EP DURATEC ES           |             |                 | SYNGEAR CD 50 | Ē                  | SAE 10W                                                  |             |       |                    |         |
| ☐ ALPHASYN                   |                         | DURATEC LFG |                 |               | TRANS-C            |                                                          | ☐ SAE 30    |       |                    |         |
| ANVOL SWX FI                 | ANVOL SWX FM DURATEC NG |             |                 | TRANS-C HT    |                    | SAE 50                                                   |             |       |                    |         |
| AP GEAR LUBE                 |                         | ☐ EP        | GEAR LUBE       |               | TRANSMAX MAN       | UAL E                                                    | ш 🗖         | SAE   | 80W-90             |         |
| ☐ ASSURON                    |                         | □ м∪        | LTI-PURPOSE ATF |               | UTF                |                                                          |             | SAE   | 80W-140            |         |
| AXLE FD-1                    |                         | ☐ PAI       | RADENE AW       |               | VECTON             |                                                          |             | ISO   | 32                 |         |
| BLUE HYD PLU                 | S                       | ☐ PAI       | RADENE R&O      |               | VECTON LONG        | RAIN                                                     |             | ISO   | 46                 |         |
| BP AUTRAN SY                 | N 295                   | RA          | DICOOL HD       |               |                    |                                                          |             | ISO   | 68                 |         |
|                              |                         |             |                 |               |                    |                                                          | Other       |       |                    | - (1)   |
| Other Produ                  | ct in                   | Use:        |                 |               |                    | No gra                                                   | de required | for   | ATF. UTF or Coo    | olanti  |
| 0                            |                         |             |                 | Fluid         | Changed:           | A                                                        | Yes         | 25.50 | No                 | 9009101 |
| Sample Date                  | 2.                      |             |                 | Filter        | Changed:           |                                                          | Yes         |       | No                 |         |
| Unit Age:                    |                         |             | ☐ HRS ☐         | КМ            | Fluid Age          |                                                          |             |       | □HRS □             | КМ      |
| PO #:                        |                         |             |                 | W             | ork Order#         |                                                          |             |       |                    | - 0     |
|                              |                         | Selection : |                 | V. 19. 1      |                    |                                                          |             | 20.00 |                    | -       |
| If this is the firs          | st time                 | you ar      | e submitting sa | mples         | s for this unit, f | till in t                                                | ne section  | on k  | elow.              |         |
| Unit Mfg./Mc                 | odel:                   | g.          |                 |               | Unit Se            | erial                                                    | #.          |       |                    | - 0     |
| Unit Worksite                | e:                      |             |                 |               |                    |                                                          |             |       |                    |         |
| Component                    | Mfg.                    | /Mode       | el:             |               |                    |                                                          |             |       |                    |         |
| Component                    | Seria                   | l Nun       | ber:            |               |                    |                                                          |             |       |                    |         |
| Sump Capac                   | eitv.                   |             |                 |               |                    |                                                          |             | GL    | <b>□ □</b>         | E C     |
| Jan-p Oupar                  |                         |             |                 |               |                    |                                                          | 4000        |       | (000               | - 4     |

### SAMPLE PROCESSING FORM OVERVIEW

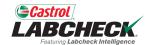

#### Overview

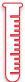

**Test Package Identification** 

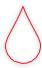

Peel-off QR-Coded Bottle Label to Register Sample on the Labcheck Mobile app or in Labcheck Online

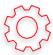

Simplified Machine Registration (now only needed for NEW Machines)

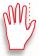

Perforated Sample Form

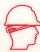

Peel-off Label for Your Work Order & Sample **Tracking** 

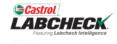

CASTROL LABCHECK FORM **HEAVY DUTY PROGRAM** 

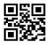

\$20190319022938

#### Sample Submission Instructions

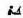

ТЅТВРВ

1) If you don't already have an account, register for a Labcheck account at: www.labcheckonline.com

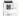

5) Peel and apply barcode label below to sample jar

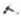

2) Take a proper sample. For instructions on sampling, download instructions from: www.labcheckresources.com

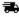

6) Send sample immediately to the laboratory via traceable delivery / courier service

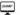

3) Log into your Labcheck account to register or edit equipment being sampled under the Equipment tab (if you don't have access to Labcheck, please use the sample registration form to the right)

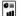

7) Receive sample report via e-mail, mobile app or login to Labcheck to access current and historical sample

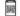

4) Use the Mobile App or Labcheck Sample Submission feature to register your sample with the laboratory.

Need Help? 1-866-LABCHECK For more information on Labcheck, www.labcheckresources.com

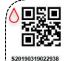

AFFIX TO SAMPLE

RETAIN WITH YOUR RECORDS FOR TRACKING

Date

SAMPLE TRACKING NUMBER: S20190319022938

Unit ID

Unit ID

Component

Component

4/15/2019

Castrol

Sampling Customer: 50248549

Equipment & Sample Registration

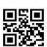

Page 1 of 1

ORDER #: OR00001021

| Unit ID:                                      |                     |                   |                         |            |                         |                                                 |
|-----------------------------------------------|---------------------|-------------------|-------------------------|------------|-------------------------|-------------------------------------------------|
| COMPONENT                                     |                     | TION              |                         |            | nama ranca.             | ACCES                                           |
| Component :                                   | Sampled:            |                   |                         | F          | Positio                 | <u>n:</u>                                       |
| ☐ Engine (Fuel Type<br>☐ Diesel<br>☐ Nat. Gas | e) Gasoline Propane | Transmission (T   | ype)<br>Manual          | Ē          | Front<br>Center<br>Rear | ☐ Left ☐ Right ☐ Upper                          |
| Compressor                                    | Gearbox             | ☐ Speed Reducer   |                         |            |                         | Lower                                           |
| Cooling System                                | Hydraulic           | Swing Drive       |                         |            |                         |                                                 |
| Crusher                                       | Planetary           | ■ Tandem          |                         | 0          | omponent                | NLY if more than one<br>of this type. Select no |
| Differential                                  | Pump Drive          | Other:            |                         | mo         | re than 2 li            | ocations (i.e. Front / L                        |
| Final Drive                                   | Screen              |                   |                         |            |                         |                                                 |
| Fluid / Produ                                 | ct:                 |                   |                         |            | Visc                    | osity Grade:                                    |
| ALLISON TRANS                                 | SYND CR             | B MULTI           | RADICOOL SF-0           |            | □ s/                    | AE 10W-30                                       |
| ALPHA HC                                      | □ DU                | AL RANGE HV       | SYNGEAR                 |            | □ SA                    | AE 15W-40                                       |
| ALPHA HC EP                                   | □ DU                | RATEC ES          | SYNGEAR CD 50           |            | □ SA                    | AE 10W                                          |
| ☐ ALPHASYN                                    | □ DU                | RATEC LFG         | ☐ TRANS-C               |            | □ s/                    | AE 30                                           |
| ANVOL SWX FM                                  | DU DU               | RATEC NG          | TRANS-C HT              |            | □ SA                    | AE 50                                           |
| AP GEAR LUBE                                  | ☐ EP                | GEAR LUBE         | TRANSMAX MANU           | JALE LL    | □ SA                    | AE 80W-90                                       |
| ASSURON                                       | □ ми                | LTI-PURPOSE ATF   | UTF                     |            | □ sa                    | AE 80W-140                                      |
| AXLE FD-1                                     | □ PA                | RADENE AW         | ☐ VECTON                |            | □ is                    | O 32                                            |
| BLUE HYD PLUS                                 | S PA                | RADENE R&O        | ☐ VECTON LONG D         | RAIN       | II IS                   | O 46                                            |
| BP AUTRAN SY                                  | N 295 RA            | DICOOL HD         |                         |            | II IS                   | O 68                                            |
|                                               |                     |                   |                         |            | □ 01                    | ther                                            |
| Other Produc                                  | t in Use:           |                   | (                       | lo grade r | equired fo              | r ATF, UTF or Coolar                            |
|                                               | 9                   | F                 | luid Changed:           | □ Y        | Wall with               | No                                              |
| Sample Date                                   |                     | F                 | ilter Changed:          | □ Y        | es E                    | 1 No                                            |
| Unit Age:                                     |                     | ☐ HRS ☐           | Fluid Age:              |            |                         | □HRS □KM                                        |
| PO #:                                         |                     |                   | Work Order #.           |            |                         |                                                 |
| If this is the firs                           | t time you ar       | re submitting sar | nples for this unit, fi | ll in the  | section                 | below.                                          |
| Unit Mfg./Mo                                  | del:                |                   | Unit Se                 | rial #:    |                         |                                                 |
| Unit Worksite                                 |                     |                   |                         |            |                         |                                                 |
| Component                                     | Mfg./Mod            | el:               |                         |            |                         |                                                 |
| Component S                                   | Serial Nun          | nber:             |                         |            |                         |                                                 |
| Sump Capac                                    | itv:                |                   | _                       |            | <b>□</b> 6              | L 🗆 QT 🔲 L                                      |

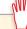

### **HOW TO USE THE FORM**

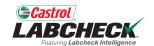

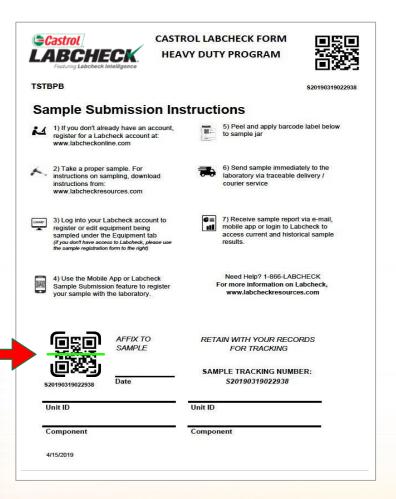

For machines and components that are already registered, you no longer have to fill out forms. Simply register the sample using the QR-code with the Castrol Labcheck *On The Go* Mobile App or in Castrol Labcheck.

| Castrol LABCH                       | ECK.                   | Equipment 8<br>Sample<br>Registration                                                                                                    |                                                                             |
|-------------------------------------|------------------------|----------------------------------------------------------------------------------------------------|-----------------------------------------------------------------------------|
| Sampling Customer:                  | 50248549               |                                                                                                    | \$2019031902293<br>ORDER #: OR00001021                                      |
| Unit ID:                            |                        |                                                                                                    |                                                                             |
| COMPONENT INFO                      | ORMATION               |                                                                                                    |                                                                             |
| Component Sam                       | oled:                  |                                                                                                    | Position:                                                                   |
| ☐ Engine (Fuel Type) ☐ Diesel ☐ Gai | Transmission (T)       | and the second second s | Front Left                                                                  |
| □ Nat. Gas □ Pro                    |                        |                                                                                                    | Center Right                                                                |
|                                     |                        |                                                                                                    | Rear Upper                                                                  |
|                                     |                        |                                                                                                    | Lower                                                                       |
| ☐ Cooling System ☐ Hyd              |                        |                                                                                                    | *Select ONLY If more than one                                               |
|                                     | np Drive  Other:       |                                                                                                    | component of this type. Select no<br>ore than 2 locations (i.e. Front / Let |
|                                     |                        |                                                                                                    |                                                                             |
|                                     | een                    |                                                                                                    | 16it : Od                                                                   |
| Fluid / Product:                    | CRB MULTI              | ☐ RADICOOL SF-O                                                                                                    | Viscosity Grade:  □ SAE 10W-30                                              |
| _                                   | _                      | _                                                                                                    | _                                                                           |
| ALPHA HC                            | DUAL RANGE HV          | SYNGEAR                                                                                                    | SAE 15W-40                                                                  |
| ALPHA HC EP                         | DURATEC ES             | SYNGEAR CD 50                                                                                                    | SAE 10W                                                                     |
| ☐ ALPHASYN                          | DURATEC LFG            | ☐ TRANS-C                                                                                                    | ☐ SAE 30                                                                    |
| ANVOL SWX FM                        | DURATEC NG             | TRANS-C HT                                                                                                    | SAE 50                                                                      |
| AP GEAR LUBE                        | EP GEAR LUBE           | TRANSMAX MANUAL E L                                                                                                    | _                                                                           |
| ASSURON                             | MULTI-PURPOSE ATF      | UTF                                                                                                    | SAE 80W-140                                                                 |
| AXLE FD-1                           | PARADENE AW            | ☐ VECTON                                                                                                    | ☐ ISO 32                                                                    |
| BLUE HYD PLUS                       | ■ PARADENE R&O         | ■ VECTON LONG DRAIN                                                                                                    | ISO 46                                                                      |
| BP AUTRAN SYN 295                   | RADICOOL HD            |                                                                                                    | ☐ ISO 68<br>☐ Other                                                         |
| Other Product in                    | Jse:                   | (No grade                                                                                                    | required for ATF, UTF or Coolanti                                           |
|                                     | F                      |                                                                                                    | Yes □ No                                                                    |
| Sample Date:                        |                        | _                                                                                                    | Yes D No                                                                    |
| Unit Age:                           | □ HRS □                |                                                                                                    | □HRS □KM                                                                    |
| PO #:                               | LI MI                  | Work Order #:                                                                                                    | <b>∟</b> mi                                                                 |
| If this is the first time           | you are submitting san | ples for this unit, fill in th                                                                                                    | e section below.                                                            |
| Unit Mfg./Model:                    |                        | Unit Serial #                                                                                                    | ŧ                                                                           |
| Unit Worksite:                      |                        |                                                                                                    |                                                                             |
| Component Mfg.                      | /Model:                |                                                                                                    |                                                                             |
| Component Seria                     | l Number               |                                                                                                    |                                                                             |
| Component Sena                      |                        |                                                                                                    |                                                                             |

If this is the first time sampling a machine or a new component of a machine, you will need to complete the **Equipment & Sample Registration** on the right side of the form and submit this with the sample.

## SUBMITTING SAMPLES FOR EXISTING MACHINES

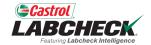

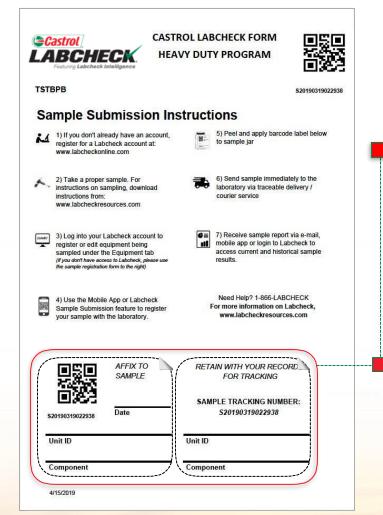

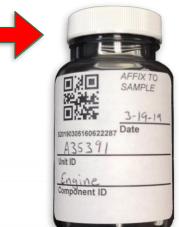

For machines and components that have already been sampled before, simply register a new sample using the QR-code label with the Castrol Labcheck *On The Go* Mobile App or in Castrol Labcheck.

Please be sure to complete the required information on the blank QR label to ensure proper processing.

For more information on how to register samples with Castrol Labcheck *On The Go* Mobile App or in Castrol Labcheck, go to the Labcheck Resource Center: and review the "Mobile App Sample Registration Quick Start Guide."

### FIRST TIME SAMPLE SUBMISSION

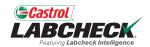

### Sampling a New Machine or Equipment

If you are sampling a new machine or a new component, you will need to complete the Equipment & Samples Registration information.

Note: You can still use this form for any sample submission if you don't wish to register the sample using the Castrol Labcheck On The Go Mobile App or in Castrol Labcheck.

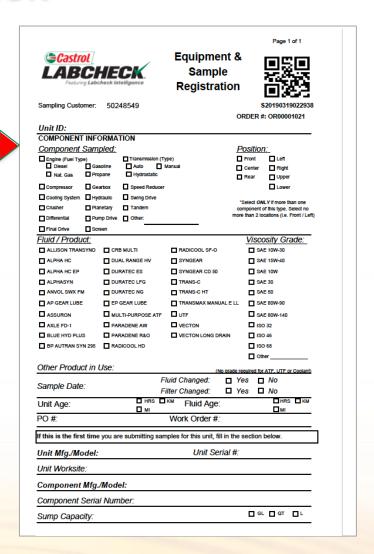

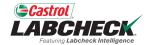

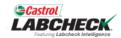

#### CASTROL LABCHECK FORM HEAVY DUTY PROGRAM

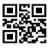

**TSTBPB** 

S20190319022938

#### Sample Submission Instructions

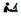

1) If you don't already have an account, register for a Labcheck account at: www.labcheckonline.com

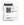

5) Peel and apply barcode label below to sample jar

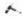

2) Take a proper sample. For instructions on sampling, download instructions from: www.labcheckresources.com

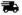

6) Send sample immediately to the laboratory via traceable delivery / courier service

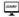

3) Log into your Labcheck account to register or edit equipment being sampled under the Equipment tab (if you don't have access to Labcheck, please use the sample registration form to the right)

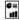

7) Receive sample report via e-mail, mobile app or login to Labcheck to access current and historical sample

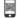

4) Use the Mobile App or Labcheck Sample Submission feature to register your sample with the laboratory.

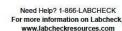

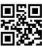

AFFIX TO SAMPLE

RETAIN WITH YOUR RECORDS FOR TRACKING

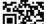

S20190319022938

Date

SAMPLE TRACKING NUMBER: S20190319022938

Unit ID

Unit ID

Component

Component

4/15/2019

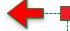

#### **Instructions**

The form header contains instructions for filling out the Equipment & Sample Registration information.

Important Note: The QR-code does not contain any specific sample information until it is registered.

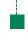

Please be sure to complete the required information on the blank QR-code label to ensure proper processing.

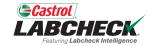

|                    | CHEC<br>Labcheck Intel | ligence                            | Equipment<br>Sample<br>Registratio | n               | Page 1 of 1                                    |
|--------------------|------------------------|------------------------------------|------------------------------------|-----------------|------------------------------------------------|
| Sampling Custo     |                        | 48549                              |                                    | _               | : OR00001021                                   |
| COMPONENT          |                        | TION                               |                                    |                 |                                                |
| <u>Component</u>   |                        |                                    |                                    | <u>Positior</u> |                                                |
| ☐ Engine (Fuel Typ | e) Gasoline            | ☐ Transmission (Type) ☐ Auto ☐ Man |                                    | Front           | Left                                           |
| □ Nat. Gas         | Propane                | ☐ Hydrostatic                      | lual                               | Center          | Right                                          |
| Compressor         | Gearbox                | ☐ Speed Reducer                    |                                    | Rear            | ☐ Upper<br>☐ Lower                             |
| Cooling System     | Hydraulic              | Swing Drive                        |                                    |                 | _                                              |
| Crusher            | ☐ Planetary            | □ Tandem                           |                                    |                 | LY if more than one<br>of this type. Select no |
| Differential       | Pump Drive             | Other:                             |                                    |                 | cations (i.e. Front / Left)                    |
| ☐ Final Drive      | Screen                 |                                    |                                    |                 |                                                |

Provide the Machine serial number and machine model. Check the component being sampled and provide the information for the oil / fluid in use.

| Castrol LABCH Featuring Labeled                                                                                                    | ECK.                  | Equipment<br>Sample<br>Registration |                           |                                                                          |
|----------------------------------------------------------------------------------------------------|-----------------------|-------------------------------------|---------------------------|--------------------------------------------------------------------------|
| Sampling Customer:                                                                                                    | 50248549              |                                     |                           | \$201903190229<br>#: OR00001021                                          |
| Unit ID:                                                                                                    | MATION                |                                     |                           |                                                                          |
| COMPONENT INFOR                                                                                                    |                       |                                     | Desitio                   |                                                                          |
| Component Sampl □ Engine (Fuel Type) □ Diesel □ Gasol □ Nat. Gas □ Propa                                                                                                    | Transmission (T)      | ype)<br>Manual                      | Positio Front Center Rear | Left Right Upper                                                         |
| □ Compressor         □ Gearb           □ Cooling System         □ Hydra           □ Crusher         □ Planet           □ Differential         □ Pump           □ Final Drive         □ Screen | ulic Swing Drive      |                                     | component                 | Lower  NLY If more than one of this type. Select rocations (i.e. Front / |
| Fluid / Product:                                                                                                    |                       |                                     | Visc                      | osity Grade:                                                             |
|                                                                                                    | CRB MULTI             | RADICOOL SF-O                       |                           | AE 10W-30                                                                |
| ALPHA HC                                                                                                    | DUAL RANGE HV         | SYNGEAR                             | □ S                       | AE 15W-40                                                                |
| ALPHA HC EP                                                                                                    | DURATEC ES            | SYNGEAR CD 50                       | □ s                       | AE 10W                                                                   |
| ALPHASYN                                                                                                    | DURATEC LFG           | ☐ TRANS-C                           | □ S                       | AE 30                                                                    |
|                                                                                                    | DURATEC NG            | TRANS-C HT                          | □ S                       | AE 50                                                                    |
| AP GEAR LUBE                                                                                                    | EP GEAR LUBE          | TRANSMAX MANUAL E                   | LL S                      | AE 80W-90                                                                |
| ASSURON                                                                                                    | MULTI-PURPOSE ATF     | UTF                                 | □ s                       | AE 80W-140                                                               |
|                                                                                                    | PARADENE AW           | □ VECTON                            | □ is                      |                                                                          |
|                                                                                                    | PARADENE R&O          | ■ VECTON LONG DRAIN                 |                           |                                                                          |
| ☐ BP AUTRAN SYN 295                                                                                                    | RADICOOL HD           |                                     | □ IS                      | 0 68                                                                     |
| Other Product in U                                                                                                    | se:                   | (No gra                             | ide required fo           | r ATF, UTF or Coola                                                      |
|                                                                                                    | F                     |                                     |                           | No                                                                       |
| Sample Date:                                                                                                    | F                     | ilter Changed:                      | Yes D                     | No                                                                       |
| Unit Age:                                                                                                    | ☐ HRS ☐<br>☐ MI       | i iuiu Age.                         |                           | □HRS □K<br>□MI                                                           |
| PO #:                                                                                                    |                       | Work Order #:                       |                           |                                                                          |
| If this is the first time y                                                                                                    | ou are submitting san | nples for this unit, fill in        | the section               | below.                                                                   |
| Unit Mfg./Model:                                                                                                    |                       | Unit Serial                         | #:                        |                                                                          |
| Unit Worksite:                                                                                                    |                       |                                     |                           |                                                                          |
| Component Mfg./N                                                                                                    | Indel:                |                                     |                           |                                                                          |
| component mig.m                                                                                                    | louci.                |                                     |                           |                                                                          |

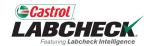

| Comple Date:                         |          | Fluid ( | Changed:                        |      | Yes     |       | No    |      |
|--------------------------------------|----------|---------|---------------------------------|------|---------|-------|-------|------|
| Sample Date:                         |          | Filter  | Changed:                        |      | Yes     |       | No    |      |
| Unit Age:                            | ☐ HRS    | KM      | Fluid Age:                      |      |         |       | ☐ HRS | □ KM |
| PO #:                                |          | Wo      | ork Order#:                     |      |         |       |       |      |
| If this is the first time you are su | bmitting | samples | for this unit, fill             | in t | ne sect | ion b | elow. |      |
| If this is the first time you are su | bmitting | samples |                                 |      |         | ion b | elow. |      |
| Unit Mfg./Model:                     | bmitting | samples | for this unit, fill<br>Unit Ser |      |         | ion b | elow. |      |
|                                      | bmitting | samples |                                 |      |         | ion b | elow. |      |
| Unit Mfg./Model:                     | bmitting | samples |                                 |      |         | ion b | elow. |      |
| Unit Mfg./Model:<br>Unit Worksite:   |          | samples |                                 |      |         | ion b | elow. |      |

- Provide the date the sample was taken, indicate if the oil / fluid and filter were change at the time the sample was taken.
- Provide the total hours on the machine and hours since last oil change. You can also now tie samples to a Work Order or Purchase Order.

| Sample Registration  Sampling Customer: 50248549  S20190319022  ORDER #: OR0000102  Unit ID:  COMPONENT INFORMATION  Component Sampled:    Component Sampled:                                                                                                    | <b>Castrol</b>       | <u>!</u> /                 | Equipment 8                            | <u> </u>                       |
|----------------------------------------------------------------------------------------------------|----------------------|----------------------------|----------------------------------------|--------------------------------|
| Registration  Sampling Customer: 50248549  S20190319022  ORDER #: OR0000102  Unit ID:  COMPONENT INFORMATION  Component Sampled:    Engine (Fuel Type)                                                                                                    | LARC                 | CHECK                      |                                        |                                |
| Sampling Customer: 50248549    Sampling Customer: 50248549   Sampleon:   Sampleon:   Sampl |                      |                            |                                        | 200                            |
| Unit ID:  COMPONENT INFORMATION  Component Sampled:    Engine (revel Type)                                                                                                    |                      |                            | Registration                           | ) <b>(1983)</b>                |
| Unit ID:  COMPONENT INFORMATION  Component Sampled:    Engine (revel Type)                                                                                                    | Sampling Custor      | mer: 50248549              |                                        | S201903190229                  |
| COMPONENT INFORMATION  Component Sampled:    Engine (Five Type)                                                                                                    |                      |                            |                                        | ORDER #: OR00001021            |
| Component Sampled:                                                                                                    | Unit ID:             |                            |                                        |                                |
| Congine (Fuel Type)                                                                                                    | COMPONENT            | INFORMATION                |                                        |                                |
| Dateset   Gastone   Auto   Manual   Center   Right   Upper   Compressor   Gearbox   Speed Reducer   Upper   Upper   Compressor   Gearbox   Speed Reducer   Upper   Upper   Construction   Speed Reducer   Upper   Upper   Up   | Component S          | Sampled:                   | 1                                      | Position:                      |
| Nat. Gas                                                                                                    |                      |                            | :: · · · · · · · · · · · · · · · · · · |                                |
| Compressor   Gearbox   Speed Reducer   Compressor   Compressor   Gearbox   Speed Reducer   Cooling System   Hydrautic   Swing Drive   Select OML Vif more than or component of this type. Select OML Vif more than or component of this type. Select OML Vif more than 2 locations (i.e. Front. In the component of this type. Select OML Vif more than 2 locations (i.e. Front. In the component of this type. Select OML Vif more than 2 locations (i.e. Front. In the component of this type. Select OML Vif more than 2 locations (i.e. Front. In the component of this type. Select OML Vif more than 2 locations (i.e. Front. In the component of this type. Select OML Vif more than 2 locations (i.e. Front. In the component of this type. Select OML Vif more than 0 component of this type. Select OML Vif more than 0 component of this type. Select OML Viscosity OML Than 0 component of    | _                    |                            |                                        |                                |
| Cooling System                                                                                                    |                      | = ·       = ·              | -                                      |                                |
| Cruster                                                                                                    |                      | = -:                       | r                                      | Lower                          |
| Ditterential                                                                                                    |                      |                            |                                        | "Select ONLY If more than one  |
| Final Drive                                                                                                    | _                    |                            |                                        |                                |
| Fluid / Product:  ALLISON TRANSYND   CRB MULTI   RADICOOL SF-O   SAE 10W-30    ALPHA HC   DUAL RANGE HV   SYNGEAR   SAE 15W-40    ALPHA HC   DUAL RANGE HV   SYNGEAR CD 50   SAE 15W-40    ALPHA HC   DUATEC LES   SYNGEAR CD 50   SAE 15W-40    ALPHASYN   DURATEC LES   SYNGEAR CD 50   SAE 15W-40    ALPHASYN   DURATEC LES   SYNGEAR CD 50   SAE 10W    ALPHASYN   DURATEC LES   TRANS-C   SAE 50    ANYOL SWX FM   DURATEC NG   TRANS-C HT   SAE 50    ANYOL SWX FM   DURATEC NG   TRANS-C HT   SAE 50    ANYOL SWX FM   DURATEC NG   TRANS-C HT   SAE 50W-90    ASSURON   MULTI-PURPOSE ATF   UTF   SAE 50W-90    ANSURON   MULTI-PURPOSE ATF   UTF   SAE 50W-90    ANJE FD-1   PARADENE RAD   VECTON   ISO 32    BUBLE HT D FLUIS   PARADENE RAD   VECTON LONG DRAIN   ISO 66    Other Product in Use:   No grade resulted for ATE JUTF or Cool Other Product in Use:   No Filter Changed:   Yes   No Filter Changed:   Yes   No    Work Order #:   Work Order #:    If this is the first time you are submitting samples for this unit, fill in the section below.    Unit Mfg./Model:   Unit Serial #:    Unit Worksite:   Component Mfg./Model:   Component Mfg./Model:   Component Serial Number:                                                                                                    | _                    | <u>—</u>                   |                                        |                                |
| ALLISON TRANSYND                                                                                                    |                      |                            |                                        | Viscosity Grade:               |
| ALPHA HC EP                                                                                                    |                      |                            | RADICOOL SF-0                          |                                |
| ALPHASYN   DURATEC LFG   TRANS-C   SAE 30     ANOL SWX FM   DURATEC NG   TRANS-C NT   SAE 50     ANOL SWX FM   DURATEC NG   TRANS-C NT   SAE 50     AP GEAR LUBE   EP GEAR LUBE   TRANSMAX MANUAL E LL   SAE 50W-90     ASSURON   MULTI-PURPOSE ATF   UTF   SAE 50W-140     ASSURON   MULTI-PURPOSE ATF   UTF   SAE 50W-140     BALUE HYD PLUS   PARADENE AW   VECTON   ISO 32     BALUE HYD PLUS   PARADENE AW   VECTON LONG DRAIN   ISO 46     BP AUTRAN SYN 295   RADICOOL HD   ISO 68     Other Product in Use:                                                                                                    | ALPHA HC             | DUAL RANGE HV              | SYNGEAR                                | SAE 15W-40                     |
| □ ANVOL SWX FM □ DURATEC NG □ TRANS-C HT □ SAE 50 □ AP GEAR LUBE □ EP GEAR LUBE □ TRANSMAX MANUAL E LL □ SAE 50W-90 □ ASSURON □ MULT-PURPOSE ATF □ UTF □ SAE 50W-90 □ AXLE FD-1 □ PARADENE AW □ VECTON □ ISO 32 □ BILUE HVD PLUS □ PARADENE RAO □ VECTON LONG DRAIN □ ISO 45 □ BP AUTRAN SYN 295 □ RADICOOL HD □ ISO 68 □ Other Product in Use:                                                                                                    | ALPHA HC EP          | DURATEC ES                 | SYNGEAR CD 50                          | SAE 10W                        |
| □ AP GEAR LUBE □ EP GEAR LUBE □ TRANSMAX MANUAL E LL □ SAE 50W-90 □ ASSURON □ MULTI-PURPOSE ATF □ UTF □ SAE 50W-90 □ ASSURON □ MULTI-PURPOSE ATF □ UTF □ SAE 50W-90 □ ASSURON □ MULTI-PURPOSE ATF □ UTF □ SAE 50W-90 □ BLUE HYD PLUS □ PARADENE R&O □ VECTON □ ISO 32 □ BP AUTRAN SYN 2SS □ RADICOOL HD □ ISO 65 □ Other Product in Use:    Cother Product in Use:                                                                                                    | ALPHASYN             | ■ DURATEC LFG              | TRANS-C                                | ☐ SAE 30                       |
| □ ASSURON □ MULTI-PURPOSE ATF □ UTF □ SAE 80W-140 □ AXLE FD-1 □ PARADENE AW □ VECTON □ ISO 32 □ BILLE HYD PLUS □ PARADENE R&O □ VECTON LONG DRAIN □ ISO 46 □ BP AUTRAN SYN 29S □ RADICOOL HD □ ISO 68 □ Other Product in Use:                                                                                                    | ANVOL SWX FM         | DURATEC NG                 | TRANS-C HT                             | SAE 50                         |
| □ AXLE FD-1 □ PARADENE AW □ VECTON □ ISO 32 □ BALUE HYD PLUS □ PARADENE R&O □ VECTON LONG DRAIN □ ISO 46 □ ISO 86 □ ISO 86 □ ISO  | AP GEAR LUBE         | EP GEAR LUBE               | TRANSMAX MANUAL E LL                   | SAE 80W-90                     |
| BLUE HYD PLUS   PARADENE R&O   VECTON LONG DRAIN   ISO 46   ISO 68   ISO 68 | ASSURON              | MULTI-PURPOSE ATF          | UTF                                    | ☐ SAE 80W-140                  |
| Other Product in Use:  Other Product in Use:  Sample Date:  Fluid Changed:  Fluid Changed:  Yes   No  Fluid Age:  Unit Age:  Work Order #:  If this is the first time you are submitting samples for this unit, fill in the section below.  Unit Mfg/Model:  Unit Worksite:  Component Mfg/Model:  Component Serial Number:                                                                                                    | AXLE FD-1            | PARADENE AW                | □ VECTON                               | ☐ ISO 32                       |
| Other Product in Use:  Sample Date:  Fluid Changed: Filter Changed: Filter Cha | BLUE HYD PLUS        | ■ PARADENE R&O             | ■ VECTON LONG DRAIN                    | ☐ ISO 46                       |
| Other Product in Use:  Sample Date:  Fluid Changed:  Filter Changed:  HRS   KM   Fluid Age:  HRS   KM   Fluid Age: | BP AUTRAN SYN        | 295 RADICOOL HD            |                                        | ☐ ISO 68                       |
| Sample Date:    Fluid Changed:   Yes   No   Filter Changed:   Yes   No   Work Order #:   Work Order #:   Work  |                      |                            |                                        | Other                          |
| Sample Date:    Fluid Changed:   Yes   No Filter Changed:   Yes   No Filter Changed:   Yes   No No No No No No No No No No No No No                                                                                                    | Other Produc         | t in Use:                  | (No grade                              | required for ATF, UTF or Coola |
| Unit Age: HRS KM Fluid Age: HRS MO Fluid Age: MIRS MIRS MIRS MIRS MIRS MIRS MIRS MIRS                                                                                                    | Comple D-t-          | ı                          | Fluid Changed:                         | Yes No                         |
| Offit Age:    Mi                                                                                                    | запріе рате:         | I                          | ilter Changed:                         | Yes □ No                       |
| PO #: Work Order #:  If this is the first time you are submitting samples for this unit, fill in the section below.  Unit Mfg/Model: Unit Serial #:  Unit Worksite:  Component Mfg/Model:  Component Serial Number:                                                                                                    | Unit Age:            |                            | Fluid Age:                             | □HRS □K                        |
| Unit Mfg/Model: Unit Serial #: Unit Worksite: Component Mfg/Model: Component Serial Number:                                                                                                    | PO #:                | <u> </u>                   | Work Order #:                          | <u></u>                        |
| Unit Mfg/Model: Unit Serial #: Unit Worksite: Component Mfg/Model: Component Serial Number:                                                                                                    |                      |                            | •                                      |                                |
| Unit Worksite: Component Mfg/Model: Component Serial Number:                                                                                                    | If this is the first | time you are submitting sa | mples for this unit, fill in the       | e section below.               |
| Component Mfg./Model: Component Serial Number:                                                                                                    | Unit Mfg./Mo         | del:                       | Unit Serial #.                         | <u> </u>                       |
| Component Serial Number:                                                                                                    | Unit Worksite        | :                          |                                        | <del></del>                    |
| Component Serial Number:                                                                                                    |                      |                            |                                        |                                |
| •                                                                                                    |                      |                            |                                        |                                |
|                                                                                                    | Component S          | cnai Nulliber.             |                                        |                                |
|                                                                                                    | Sump Capaci          |                            |                                        |                                |

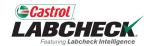

| N            | Fluid Changed:   Yes          | □ No            |
|--------------|-------------------------------|-----------------|
| Sample Date: | Filter Changed:               | □ No            |
| Jnit Age:    | □ HRS □ KM Fluid Age:<br>□ MI | □HRS □KM<br>□MI |
| O #:         | Work Order #:                 |                 |

If you want the sample to be registered to a specific customer account and not to your dealer account, complete the customer information section so the lab knows how to log this sample.

| <b>Castrol</b>           |                             | Equipment                        | &                   |                           |
|--------------------------|-----------------------------|----------------------------------|---------------------|---------------------------|
| IARC                     | UECK                        | Sample                           | -                   |                           |
|                          | check Intelligence          | •                                |                     | 1                         |
| r construg Zanza         | and an intelligence         | Registratio                      | n                   | $\blacksquare 38$         |
| Sampling Customer        | 50248549                    |                                  |                     | S20190319022              |
|                          |                             |                                  | ORDER               | #: OR0000102              |
| Unit ID:                 |                             |                                  |                     |                           |
| COMPONENT IN             | FORMATION                   |                                  |                     |                           |
| Component Sar            |                             |                                  | <u>Positio</u>      |                           |
| Engine (Fuel Type)       | Transmission  Gasoline Auto | (Type) Manual                    | ☐ Front<br>☐ Center | ☐ Left<br>☐ Right         |
|                          | Propane Hydrostatic         |                                  | Rear                | Upper                     |
| ☐ Compressor ☐ C         | Searbox Speed Redu          | cer                              |                     | Lower                     |
| Cooling System           | lydraulic Swing Drive       |                                  | "Salart O           | VLY If more than on       |
| Crusher                  | Planetary Tandem            |                                  | component           | of this type. Select      |
|                          | Pump Drive Other:           |                                  | more than 2 id      | ocations (i.e. Front /    |
|                          | creen                       |                                  | 16                  |                           |
| Fluid / Product:         | CRB MULTI                   | ☐ RADICOOL SF-O                  |                     | osity Grade.<br>NE 10W-30 |
| ALPHA HC                 | DUAL RANGE HV               | SYNGEAR                          | _                   | NE 15W-40                 |
| ALPHA HC EP              | DURATEC ES                  | SYNGEAR CD 50                    |                     | NE 10W                    |
| ALPHASYN                 | DURATEC LFG                 | ☐ TRANS-C                        | □ SA                |                           |
| ANVOL SWX FM             | DURATEC NG                  | TRANS-C HT                       | □ SA                | AE 50                     |
| AP GEAR LUBE             | EP GEAR LUBE                | TRANSMAX MANUAL E                | LL SA               | NE 80W-90                 |
| ASSURON                  | MULTI-PURPOSE AT            | rF □ UTF                         | □ s#                | E 80W-140                 |
| AXLE FD-1                | ■ PARADENE AW               | □ VECTON                         | IS                  | 0 32                      |
| BLUE HYD PLUS            | ■ PARADENE R&O              | ■ VECTON LONG DRAIN              | IS:                 | O 46                      |
| BP AUTRAN SYN 29         | RADICOOL HD                 |                                  | IS:                 |                           |
| Other Dead of it         |                             |                                  | Ot                  | her                       |
| Other Product in         | r ose:                      |                                  |                     | ATF. UTF or Cool          |
| Sample Date:             |                             | _                                |                     | No                        |
|                          | ☐ HRS                       |                                  | Yes                 | No                        |
| Unit Age:                | □ MI                        | Fluid Age:                       |                     | □MI                       |
| PO #:                    |                             | Work Order #:                    |                     |                           |
| If this is the first tin | ne you are submitting s     | samples for this unit, fill in t | the section         | below.                    |
| Unit Mfg./Mode           | l:                          | Unit Serial                      | #:                  |                           |
| Unit Worksite:           |                             |                                  |                     |                           |
| Component Mf             | g./Model:                   |                                  |                     |                           |
|                          |                             |                                  |                     |                           |

# **SENDING THE SAMPLE TO THE LAB**

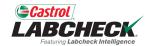

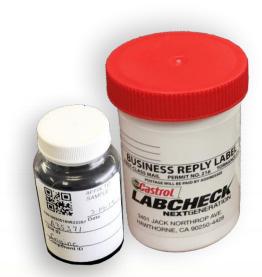

If you registered the sample via the Castrol Labcheck *On The Go* Mobile App or Castrol Labcheck online, you just need to send the bottle.

If you are not pre-registering the sample, you will need to submit the form with the sample.

| Festuring Labehock Intelligen Sampling Customer: 502485 | Registratio                              | on 520190319022938                                                 | 8                       |            |
|---------------------------------------------------------|------------------------------------------|--------------------------------------------------------------------|-------------------------|------------|
|                                                         | • 10                                     | ORDER #: OR00001021                                                |                         |            |
| Unit ID:                                                |                                          |                                                                    |                         |            |
| COMPONENT INFORMATIO                                    | ON                                       |                                                                    |                         |            |
| Component Sampled:                                      |                                          | Position:                                                          |                         |            |
| Engine (Fuel Type)                                      | Transmission (Type) Auto Manual          | ☐ Front ☐ Left                                                     |                         |            |
|                                                         | Hydrostatic                              | ☐ Center ☐ Right ☐ Rear ☐ Upper                                    |                         |            |
| □ Compressor □ Gearbox □                                | Speed Reducer                            | D Lower                                                            |                         |            |
|                                                         | Swing Drive                              | Lower                                                              |                         |            |
|                                                         | Tandem                                   | "Select ONLY if more than one<br>component of this type, Select no |                         |            |
| □ Differential □ Pump Drive □                           |                                          | more than 2 locations (i.e. Front / Lef                            | n)                      |            |
| ☐ Final Drive ☐ Screen                                  |                                          |                                                                    |                         |            |
| Fluid / Product:                                        |                                          | Viscosity Grade:                                                   |                         |            |
| ☐ ALLISON TRANSYND ☐ CRB MU                             | ULTI RADICOOL SF-0                       | ☐ SAE 10W-30                                                       |                         |            |
| ☐ ALPHA HC ☐ DUAL R                                     | RANGE HV SYNGEAR                         | SAE 15W-40                                                         |                         |            |
| ☐ ALPHA HC EP ☐ DURATE                                  | EC ES SYNGEAR CD SO                      | SAE 10W                                                            |                         |            |
| ALPHASYN DURATI                                         |                                          | ■ SAE 30                                                           |                         |            |
| ANVOL SWX FM DURATE                                     | EC NG TRANS-C HT                         | ☐ SAE 50                                                           |                         |            |
| AP GEAR LUBE EP GEA                                     |                                          |                                                                    |                         |            |
|                                                         | PURPOSE ATF UTF                          | ☐ SAE 80W-140                                                      |                         |            |
| AXLE FD-1 PARADI                                        |                                          | ISO 32                                                             |                         |            |
| BLUE HYD PLUS PARADI                                    |                                          |                                                                    |                         |            |
| ☐ BP AUTRAN SYN 295 ☐ RADICO                            | DOL HD                                   | 130 68                                                             |                         |            |
|                                                         |                                          | 0ther                                                              |                         |            |
| Other Product in Use:                                   |                                          | ade required for ATF, UTF or Coolant                               |                         |            |
| Sample Date:                                            |                                          | Yes No                                                             |                         |            |
|                                                         |                                          | Yes No                                                             |                         | 1111       |
| Unit Age:                                               | □ HRS □ KM Fluid Age:                    | □HRS □KM                                                           |                         |            |
| PO #:                                                   | Work Order #:                            |                                                                    |                         |            |
| f this is the first time you are s                      | ubmitting samples for this unit, fill in | the section below.                                                 |                         |            |
| Unit Mfg./Model:                                        | Unit Serial                              | 1#:                                                                |                         |            |
| Unit Worksite:                                          |                                          |                                                                    | BUC                     |            |
| Component Mfg./Model:                                   |                                          |                                                                    | ASS MAIL PERMIT NO. 216 |            |
| Component Serial Numbe                                  | er:                                      |                                                                    | Castrol                 |            |
| Component Centar Hambe                                  |                                          | GL QTL                                                             | ADOUEA                  | To Deserve |

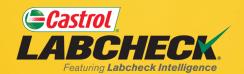

### **CASTROL LABCHECK SUPPORT DESK:**

Phone: 866-LABCHECK (522-2432)

Labchecksupport@bureauveritas.com

https://www.labcheckresources.com/

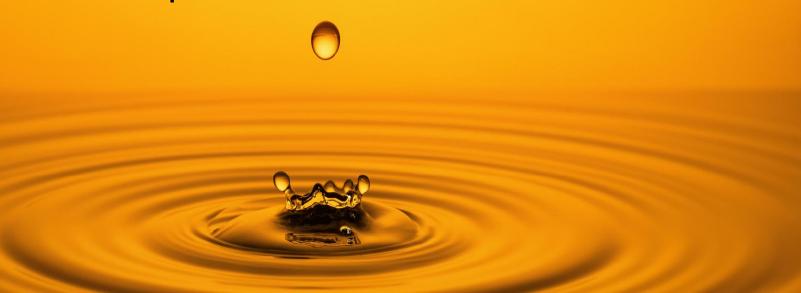